# Institute of RS and GIS, Peking University GiST Build with Pre-sorting Methods

Han Wang hanwgeek@gmail.com

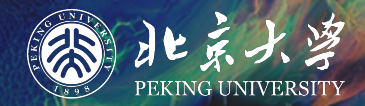

## **Contents**

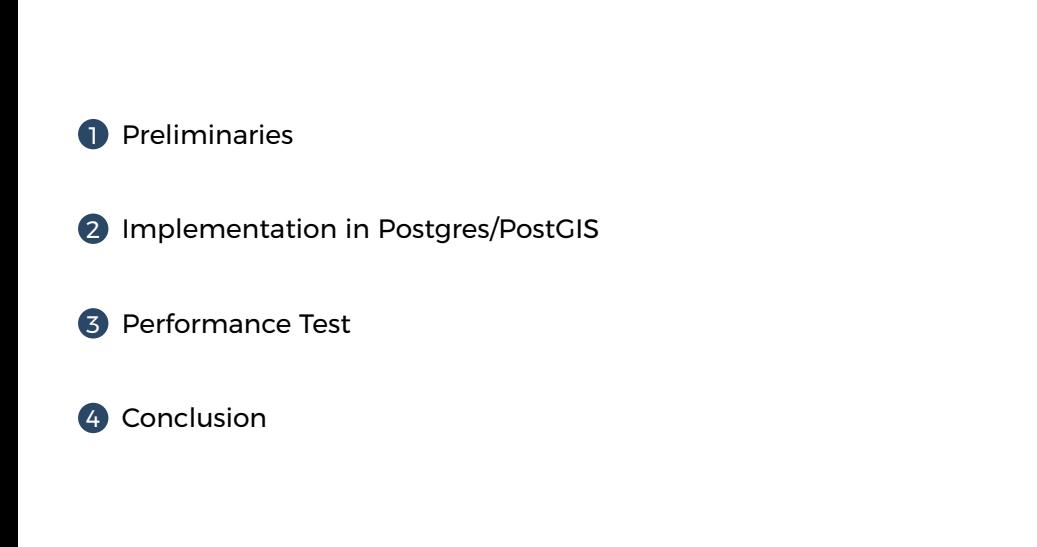

# PRELIMINARIES

### Basic Concepts of GiST

#### **Definition**

GiST(Generalized Search Tree) is a generalization data structure of a variety of disk-based height-balanced search trees.

#### Structure

- $\bullet$  A balanced tree of variable fanout between  $kM$  and  $M$ ,  $\frac{2}{M} \leq k \leq \frac{1}{2}$
- *p* is predicate, *ptr* is pointer to tuples
- Non-Leaf/Leaf node: (*p*, *ptr*)

#### Features

- Non-leaf node: *p* is true when instantiated with the values of any tuple reachable from *ptr*
- Leaf node: *p* is true when instantiated with values from the indicated tuple

## Key/Tree Methods of GiST

- *p*: a predicate *q*: a query predicate
- *E*: an entry **E** = (p;ptr) *P*: a set of entries  $\{E_1 = (p_1, ptr_1), E_2 = (p_2, ptr_2), \dots\}$

#### Methods

- Consistent(*E*, *q*): returns false if *p* ∩ *q* can be guaranteed unsatisfiable
- Union(*P*): returns some predicate *r* that holds for all tuples stored
- Penalty(*E*1, *E*2): returns a domain-specific penalty for inserting *E*2 into the subtree rooted at *E*1
- PickSplit(*P*): given a set *P* of *M* + 1 entries, splits *P* into two sets of entries *P*1, *P*2
- $\bullet$  ...
- Search(*R*, *q*): Search all tuples that satisfy *q* from root *R*
- Insert(*R*, *E*, *l*): new GiST resulting from insert of *E* at level *l* from root *R*

# Applications

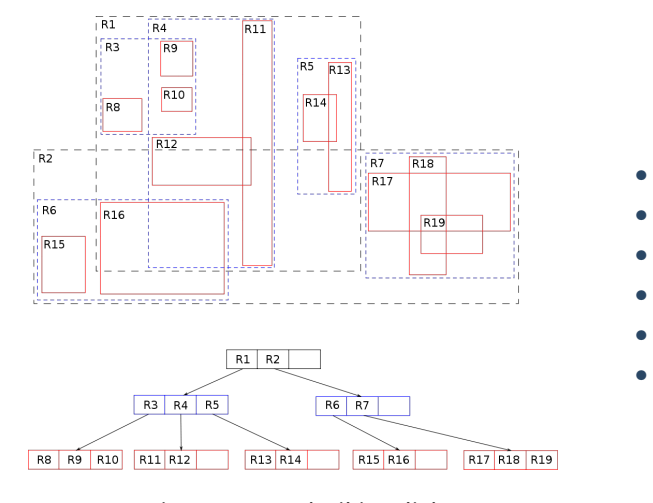

- B-tree
- B+-tree
- R-tree
- hB-tree
- RD-tree
- $\bullet$  ...

# IMPLEMENTATION

## GiST Index Building in Postgres

In PostgreSQL:

#### Building Strategies

**1** Start with an empty index, and insert all tuples one by one.

**2** Sort all input tuples, pack them into GiST leaf pages in the sorted order, and create downlinks and internal pages as we go. This builds the index from the bottom up, similar to how B-tree index build. (With SortSupport API provided)

> It is obvious that we have to define an "order" for the tuples to sort them in advance

### Index for Geometry Objects in PostGIS

#### In PostGIS: BOX2DF Structure **CREATE OPERATOR CLASS** gist\_geometry\_ops\_2d **DEFAULT FOR TYPE** geometry **USING** GIST **AS STORAGE** box2df **OPERATOR** 1 << , ... **FUNCTION** 11 geometry\_gist\_sortsupport\_2d(internal); Sort support function **CREATE OR REPLACE FUNCTION** geometry\_gist\_sortsupport\_2d(internal) **RETURNS** internal **AS** '\$libdir/postgis-3', 'gserialized\_gist\_sortsupport\_2d' **LANGUAGE** 'c' PARALLEL SAFE COST 1; 9/20 Han Wang PostGIS

### Sort Support Function API

```
Datum gserialized_gist_sortsupport_2d(PG_FUNCTION_ARGS) {
     SortSupport ssup = (SortSupport) PG_GETARG_POINTER(0);
     if (ssup->abbreviate)
     {
           ssup->comparator = hash_cmp;
           ssup->abbrev_converter = hash_abbrev_convert;
           ssup->abbrev_abort = hash_abbrev_abort;
           ssup->abbrev_full_comparator = hash_abbrev_full_cmp;
     }
     else
     {
           \texttt{ssup}\text{-}\texttt{component} = \texttt{hash\_abbrev\_full\_cmp};}
     PG_RETURN_VOID();
}
```
### Sort Support Function API

```
static int hash_cmp(Datum a, Datum b, SortSupport ssup) {
      if (a > b) return 1;
      else if (a < b) return -1;
      else return 0;
}
static Datum hash_abbrev_convert(Datum original, SortSupport ssup) {
      BOX2DF *box = (BOX2DF *)original;
      union floatuint {
           uint32_t u;
            float f;
      };
      union floatuint x, y;
      x.f = (box->xmax + box->xmin) / 2;y.f = (box->ymax + box->ymin) / 2;return (Datum)uint32_hilbert(y.u, x.u);
}
```
## Order of Geometry Objects

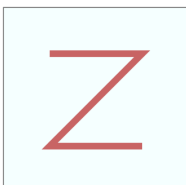

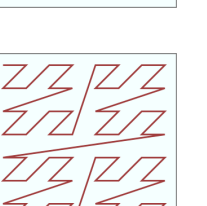

 $\mathcal{L}_{\mathcal{E}}$ 

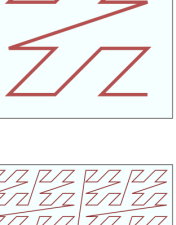

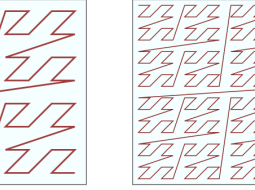

52 52  $\Gamma$ ᅿ п ЛЛ ם ב Л лл Г 3 5<br>3 C 35 7  $\overline{a}$ L, ו ר ם נ ᄗ ղ Լո л⊥ LП п Ē, 35  $[ \underline{V} ]$ ГLЛ 凹 as<br>E J ם ב ם כ  $\Gamma$ л .<br>고구 1 ם כ 35 ם כ 고 디 GJ  $\Gamma$ <u>Ln l</u>  $\Box$ л⊥  $\Gamma$ ΓЦ ם כ யு 근드 Γ⊔⊓ L 35 ℶ  $\overline{a}$ ם כ ┚ ⊐ ┎ D г 

Figure: Z-order(Wikipedia) Figure: Hilbert Curve(Squircular)

## Order of Geometry Objects

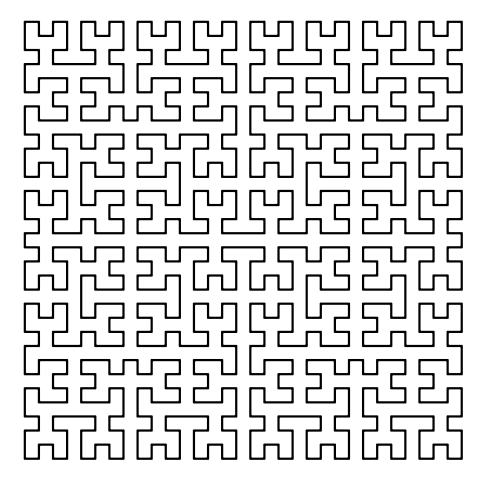

- Infinite subdivision and approximation
- Maintain the proximity that exists in high dimensions in the 1-d case

Figure: Hilbert Curve(Squircular)

### Fast Hash Function

Given a *d* ∗ *n*-bit number, split the index into *n* groups *i<sup>j</sup>* of *d* bits each

 $x_0 = q(i_0) = T_0 * q(i_0)$  $x_1 = t(i_0) * q(i_1) = T_1 * q(i_1)$  $x_2 = t(i_0) * t(i_1) * q(i_2) = T_2 * q(i_2)$ . . . *x*<sub>*n*−1</sub> = *t*(*i*<sub>0</sub>) ∗ *t*(*i*<sub>1</sub>) ∗ . . . \* *t*(*i*<sub>*n*−2</sub>) \* *q*(*i*<sub>*n*−1</sub>) = *T*<sub>*n*−1</sub> \* *q*(*i*<sub>*n*−1</sub>)

- *q*: Function mapping *d* index bits to an orthant
- *t*: Function mapping *d* index bits to an element of the transformation group
- ∗ : The operator of that group
- Apply bit-wise opration like:

 $A = ((a \& (a \& 4)) \hat{ } (b \& (b \& 4))))$ ;  $B = ((a & (b \gg 4)) ^{^{\circ}} (b & (a ^{^{\circ}} b) \gg 4))))$ ;  $C \cong ((a \& (c \gg 4)) \hat{\ } (b \& (d \gg 4)));$  $D \hat{=} ((b \& (c \gg 4)) \hat{ } ((a \hat{ } b) \& (d \gg 4)));$ 

# PERFORMANCE TEST

## Performance Test

Search a small patch in a data area:

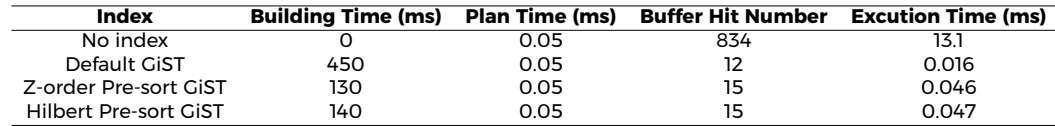

Traverse the data area with a small patch(Mean):

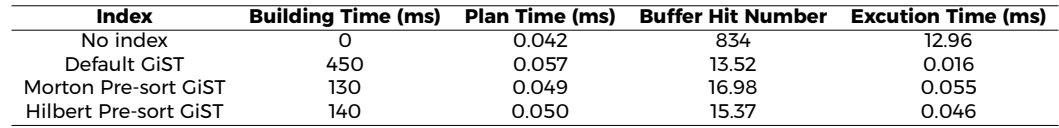

# **CONCLUSION**

## Conclusion

#### Conclusion

- Space filling curve hash function does improve the index building performance
- But pre-sort index with hash functions leads to query performance loss

#### What's Next

- To improve the query performance with an optimized hash function
- To implement a n-dimensional hash function

# **THANKS**

#### References

- Hellerstein, J. et al. Generalized Search Trees for Database Systems. VLDB (1995).
- PostgreSQL GiST document: https://www.postgresql.org/docs/14/gist.html
- Postgres SortSupport: https://brandur.org/sortsupport
- Hilbert Curve Packing: https://observablehq.com/@mourner/hilbert-curve-packing
- Fast Hilbert Hash Implementation: http://threadlocalmutex.com/?p=126